# Package 'SurvCorr'

February 26, 2015

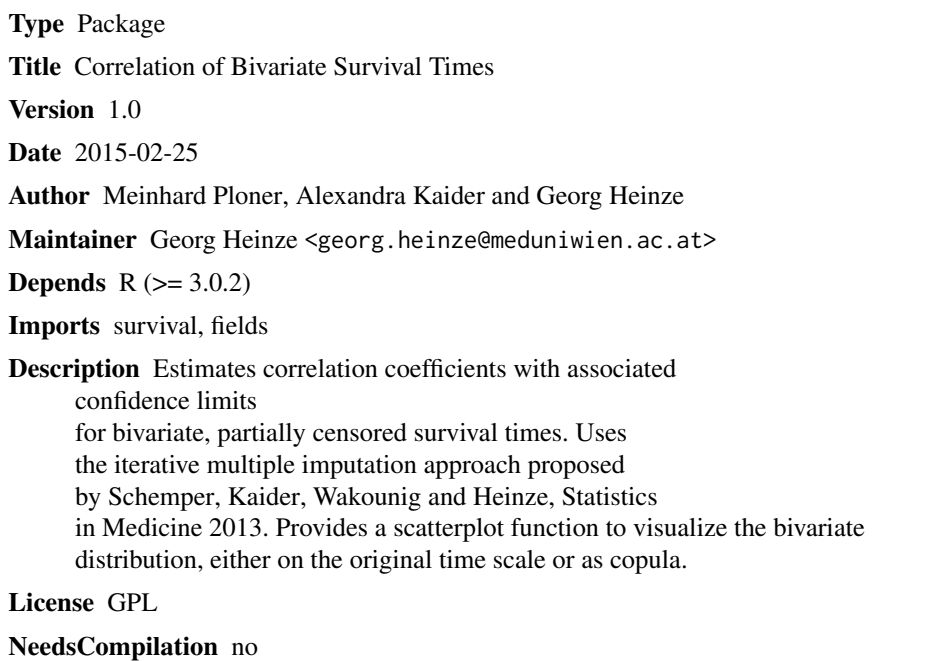

Repository CRAN

Date/Publication 2015-02-26 02:18:35

# R topics documented:

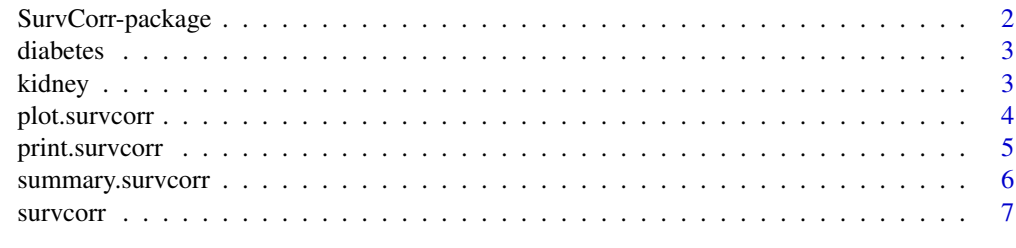

 $\blacksquare$ 

<span id="page-1-0"></span>

#### Description

This R-package implements the iterative multiple imputation algorithm as proposed by Schemper, Kaider, Wakounig and Heinze (2013) for estimation of a correlation coefficient for bivariate possibly censored time-to-event data.

#### Details

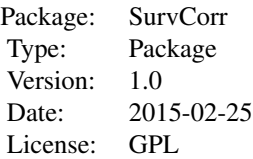

The analysis of correlations within pairs of survival times is of interest to many research topics in medicine, such as the correlation of survival-type endpoints of twins, the correlation of times till failure in paired organs, or the correlation of survival time with a surrogate endpoint. The dependence of such times is assumed monotonic and thus quantification by rank correlation coefficients appropriate. The typical censoring of such times requires more involved methods of estimation and inference as have been developed in recent years. As an alternative to the maximum likelihood methodology for the normal copula approach (NCE) this package implements an iterative multiple imputation (IMI) method which requires only about 0.05% of the computing time of NCE, without sacrificing statistical performance. For IMI, survival probabilities at death or censoring times are first transformed to normal deviates. Then, those deviates which relate to censored times are iteratively augmented, by conditional multiple imputation, until convergence is obtained for the normal scores rank correlation, which is similar to Spearman's rank correlation. Schemper, Kaider, Wakounig and Heinze (2013) compared statistical properties of NCE and IMI by means of a Monte Carlo study and by means of three real data sets; two of them are available in this package.

The package's main function is survcorr, accompanied by appropriate print and summary methods. A plot method can be used to visualize the bivariate distribution either as a copula, or as distribution of survival times. In the former case, one can plot original (uncensored) values along with univariately or bivariately imputed values.

#### Author(s)

Meinhard Ploner, Alexandra Kaider and Georg Heinze (e-mail: georg.heinze@meduniwien.ac.at)

#### References

Schemper,M., Kaider,A., Wakounig,S. & Heinze,G. (2013): "Estimating the correlation of bivariate failure times under censoring", Statistics in Medicine, 32, 4781-4790 [http://dx.doi.org/10.](http://dx.doi.org/10.1002/sim.5874)

#### <span id="page-2-0"></span>[diabetes](http://dx.doi.org/10.1002/sim.5874) 3

[1002/sim.5874](http://dx.doi.org/10.1002/sim.5874).

diabetes *Diabetes Data*

# Description

Diabetic retinopathy: how strongly are times to blindness of a treated and an untreated eye correlated in patients suffering from diabetic retinopathy? The analysis is based on a sample of n=197 paired failure times (censoring 73% and 49% for the treated and untreated eyes, respectively) described by Huster, Brookmeyer, and Self (1989). Both eyes of an individual are observed for the same time, and therefore dots on the diagonal generally indicate pairs of censored times.

#### Usage

diabetes

# Format

A data.frame containing 197 rows.

#### Source

<http://www.mayo.edu/research/documents/diabeteshtml/DOC-10027460>

#### References

Huster WJ, Brookmeyer R, Self SG. Modelling paired survival data with covariates. Biometrics 1989; 45:145-156.

kidney *Kidney Data*

#### Description

Infections under dialysis: does time until infection of the first application of a portable dialysis machine correlate with the time until recurrence of infection during the second application? The infection occurs at the point of insertion of the catheter, and, when it occurs, the catheter is removed. After successful treatment of the infection, the catheter is reinserted again. In the data set of 38 patients, the times until infection in both periods are reported as well as corresponding censoring indicators. Censoring of the times till infection occurs if the catheter is removed because of other reasons than infection.

#### Usage

kidney

<span id="page-3-0"></span>A data.frame containing 38 rows and 5 variables (ID, time1, status1, time2, status2).

#### Source

```
McGilchrist and Aisbett (1991)
```
# References

McGilchrist CA, Aisbett CW.Regression with frailty in survival analysis. Biometrics 1991; 47:461- 466.

plot.survcorr *Plot Correlated Bivariate Survival Times*

#### Description

Produces a scatterplot of bivariate survival times, either on the original times scale or as copula (uniform marginal distributions). Censored observations are inserted either by their imputed values (copula plot) or marked by arrows (survival times plot). The first time variable will be plotted on the y-axis, the second on the x-axis.

#### Usage

```
## S3 method for class 'survcorr'
plot(x, what = "uniform", imputation = 1,xlab = switch(what, copula = expression(hat(F)(t[2])),
   uniform = expression(hat(F)(t[2])),
  times = expression(t[2]),ylab = switch(what, copula = expression(hat(F)(t[1])),
   uniform = expression(hat(F)(t[1])),
  times = expression(t[1])), xlim, ylim,
 main = switch(what, copula = "Bivariate Copula", uniform = "Bivariate Copula",
   times = "Bivariate Survival Times"),
 legend = TRUE, cex.legend = switch(what, copula = 0.8, uniform = 0.8, times = 0.7),
 pch = "*", colEvent = "black", colImput = "gray", ...)
```
#### Arguments

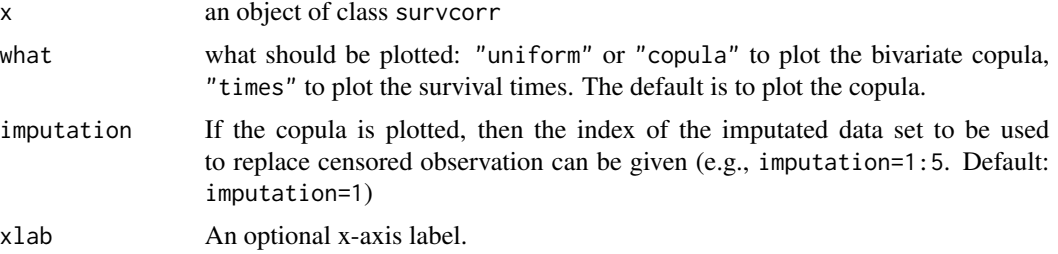

# <span id="page-4-0"></span>print.survcorr 5

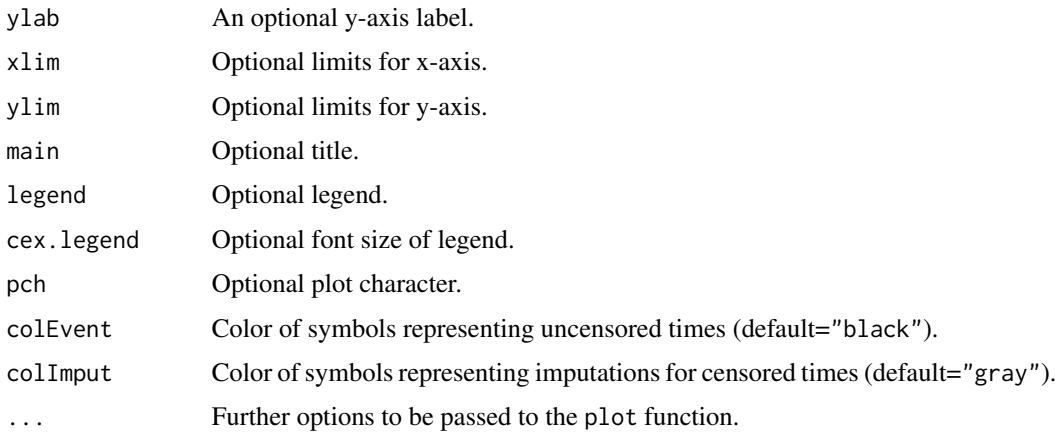

# Value

no return value; function is called for its side effects

# Author(s)

Meinhard Ploner, Alexandra Kaider, Georg Heinze

# References

Schemper,M., Kaider,A., Wakounig,S. & Heinze,G. (2013): "Estimating the correlation of bivariate failure times under censoring", Statistics in Medicine, 32, 4781-4790 [http://dx.doi.org/10.](http://dx.doi.org/10.1002/sim.5874) [1002/sim.5874](http://dx.doi.org/10.1002/sim.5874).

# Examples

```
## Example 2
data(diabetes)
obj <- survcorr(formula1=Surv(TIME1, STATUS1) ~ 1, formula2=Surv(TIME2, STATUS2) ~ 1,
  data=diabetes, M=100, MCMCSteps=10, alpha=0.05, epsilon=0.001)
plot(obj, "times")
plot(obj, "copula", imputation=1)
plot(obj, "copula", imputation=7)
```
print.survcorr *Print Method for survcorr Objects*

# Description

Print method for survcorr objects (correlation of bivariate survival times). Summarizes most important results: estimated correlation coefficient and confidence interval.

#### Usage

```
## S3 method for class 'survcorr'
print(x, \ldots)
```
# Arguments

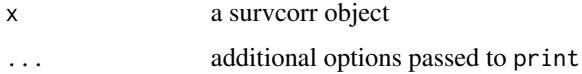

# Details

print method for objects of class survcorr

# Value

the estimated correlation coefficient and lower and upper (1-alpha) confidence limits

# Author(s)

Meinhard Ploner, Alexandra Kaider, Georg Heinze

# References

Schemper,M., Kaider,A., Wakounig,S. & Heinze,G. (2013): "Estimating the correlation of bivariate failure times under censoring", Statistics in Medicine, 32, 4781-4790 [http://dx.doi.org/10.](http://dx.doi.org/10.1002/sim.5874) [1002/sim.5874](http://dx.doi.org/10.1002/sim.5874).

summary.survcorr *Summary Method for survcorr Objects*

# Description

Summarizes results of a correlation analysis of bivariate survival times

# Usage

```
## S3 method for class 'survcorr'
summary(object, ...)
```
# Arguments

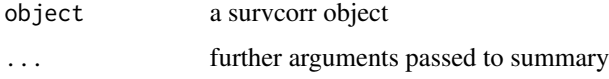

<span id="page-5-0"></span>

#### <span id="page-6-0"></span>survcorr 7 and 2008 and 2008 and 2008 and 2008 and 2008 and 2008 and 2008 and 2008 and 2008 and 2008 and 2008  $\sigma$

# Details

Summarizes the results of a correlation analysis of bivariate survival times. Beside of the calculated correlation coefficient and its confidence interval, a contingency table of the bivariate event status, some of the most important input parameters, as well as posterior mean and variance of the transformed correlation coefficients are printed.

#### Value

NULL

# Author(s)

Meinhard Ploner, Alexandra Kaider, Georg Heinze

#### References

Schemper,M., Kaider,A., Wakounig,S. & Heinze,G. (2013): "Estimating the correlation of bivariate failure times under censoring", Statistics in Medicine, 32, 4781-4790 [http://dx.doi.org/10.](http://dx.doi.org/10.1002/sim.5874) [1002/sim.5874](http://dx.doi.org/10.1002/sim.5874).

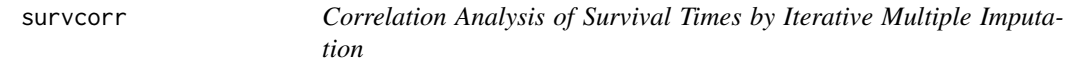

### Description

This R-package implements the iterative multiple imputation algorithm as proposed by Schemper, Kaider, Wakounig and Heinze (2013) for estimation of a correlation coefficient for bivariate possibly censored time-to-event data.

#### Usage

```
survcorr(formula1, formula2,
   data, methods = "imi", alpha = 0.05, intra = FALSE,
   M = 10, MCMCSteps = 10, epsilon = 0.001, maxiter = 100)
```
# Arguments

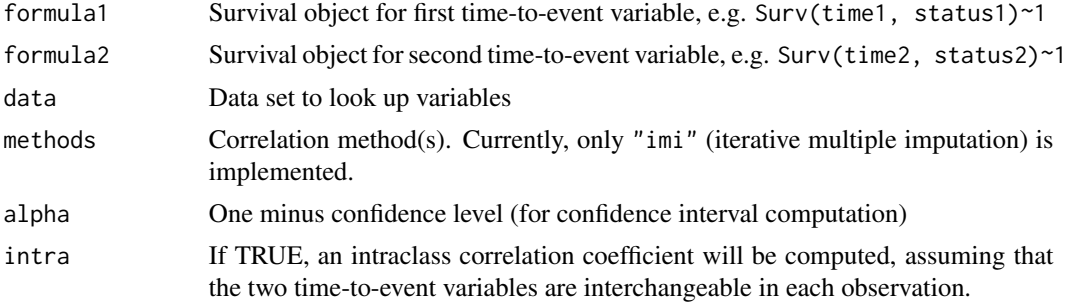

8 survcorrection of the state of the state of the state of the state of the state of the state of the state of the state of the state of the state of the state of the state of the state of the state of the state of the sta

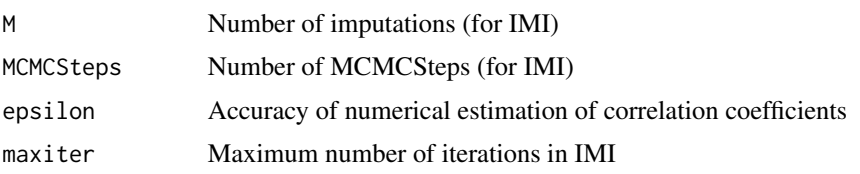

# Details

The analysis of correlations within pairs of survival times is of interest to many research topics in medicine, such as the correlation of survival-type endpoints of twins, the correlation of times till failure in paired organs, or the correlation of survival time with a surrogate endpoint. The dependence of such times is assumed monotonic and thus quantification by rank correlation coefficients appropriate. The typical censoring of such times requires more involved methods of estimation and inference as have been developed in recent years. As an alternative to the maximum likelihood methodology for the normal copula approach (NCE) this package implements an iterative multiple imputation (IMI) method which requires only about 0.05% of the computing time of NCE, without sacrificing statistical performance. For IMI, survival probabilities at death or censoring times are first transformed to normal deviates. Then, those deviates which relate to censored times are iteratively augmented, by conditional multiple imputation, until convergence is obtained for the normal scores rank correlation, which is similar to Spearman's rank correlation. Schemper, Kaider, Wakounig and Heinze (2013) compared statistical properties of NCE and IMI by means of a Monte Carlo study and by means of three real data sets; two of them are available in this package.

# Value

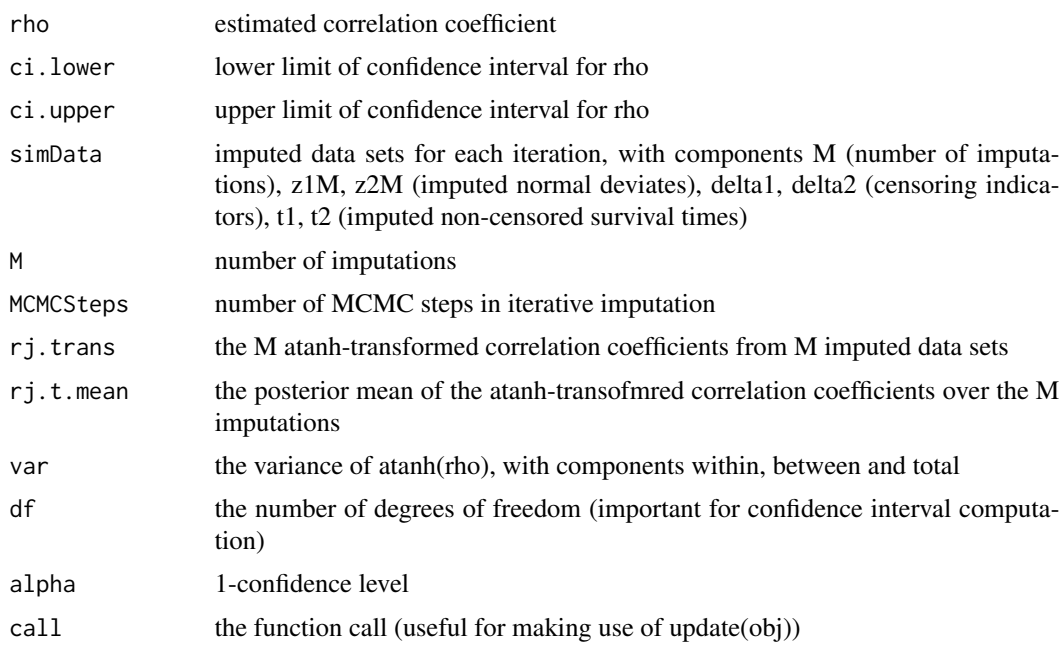

# Author(s)

Meinhard Ploner, Alexandra Kaider, Georg Heinze

#### survcorr and the state of the state of the state of the state of the state of the state of the state of the state of the state of the state of the state of the state of the state of the state of the state of the state of t

#### References

Schemper,M., Kaider,A., Wakounig,S. & Heinze,G. (2013): "Estimating the correlation of bivariate failure times under censoring", Statistics in Medicine, 32, 4781-4790 [http://dx.doi.org/10.](http://dx.doi.org/10.1002/sim.5874) [1002/sim.5874](http://dx.doi.org/10.1002/sim.5874).

#### Examples

```
## Example 1
data(kidney)
obj = survcorr(formula1=Surv(TIME1, STATUS1) ~ 1, formula2=Surv(TIME2, STATUS2) ~ 1,
  data=kidney, M=1000, MCMCSteps=10, alpha=0.05, epsilon=0.001)
## Example 2
data(diabetes)
obj = survcorr(formula1=Surv(TIME1, STATUS1) ~ 1, formula2=Surv(TIME2, STATUS2) ~ 1,
  data=diabetes, M=100, MCMCSteps=10, alpha=0.05, epsilon=0.001)
plot(obj, "times")
```
# <span id="page-9-0"></span>Index

∗Topic IMI plot.survcorr, [4](#page-3-0) print.survcorr, [5](#page-4-0) summary.survcorr, [6](#page-5-0) survcorr, [7](#page-6-0) SurvCorr-package, [2](#page-1-0) ∗Topic correlation plot.survcorr, [4](#page-3-0) print.survcorr, [5](#page-4-0) summary.survcorr, [6](#page-5-0) survcorr, [7](#page-6-0) SurvCorr-package, [2](#page-1-0) ∗Topic datasets diabetes, [3](#page-2-0) kidney, [3](#page-2-0) ∗Topic survival plot.survcorr, [4](#page-3-0) print.survcorr, [5](#page-4-0) summary.survcorr, [6](#page-5-0) survcorr, [7](#page-6-0) SurvCorr-package, [2](#page-1-0) diabetes, [3](#page-2-0) kidney, [3](#page-2-0) plot *(*plot.survcorr*)*, [4](#page-3-0) plot.survcorr, [4](#page-3-0) print *(*print.survcorr*)*, [5](#page-4-0) print.survcorr, [5](#page-4-0) summary *(*summary.survcorr*)*, [6](#page-5-0) summary.survcorr, [6](#page-5-0) Surv *(*survcorr*)*, [7](#page-6-0) SurvCorr *(*SurvCorr-package*)*, [2](#page-1-0)

survcorr, [7](#page-6-0)

SurvCorr-package, [2](#page-1-0)